**Class - 10 CBSE**

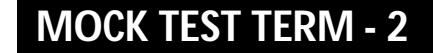

**COMPUTER**

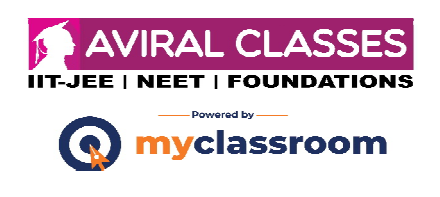

#### **Time : 2 Hours.** M.M.: 25

# **SOLUTION**

#### **COMPUTER APPLICATIONS**

- 1. (i) (a) Transmission Control Protocol / Internet Protocol.
	- (ii) (b) A set of rules applicable for a network.
	- $(iii)$  (b) IP
	- (iv) (a) TCP/IP
	- $(v)$  (a) TCP
- 2. POP3 (Post Office Protocol Version 3) is a standard mail protocol used to receive E-mails from a remote server to a local E-mail client. It allows you to download E-mail messages on your local computer and read them even when you are offline. When we use POP3 to connect to your E-mail account, messages are downloaded locally and remove from the E-mail server.

#### *Or*

Some benefits of E-learning are as follows :-

- (i) It is self-paced.
- (ii) It can work on any location and anytime.
- (iii) Online computer based course are available.
- (iv) Reduces travel time and travel cost.
- 3. <HTML>

 $<$ BODY $>$ 

```
\angleTABLE Border = "4">
```

```
<CAPTION> Table </CAPTION>
```
 $<$ TR $>$ 

```
<TD> one <TD>
```

```
\langleTR>
```
 $<$ TR $>$ 

```
<TD>Two <TD>
```

```
\langleTR>
```
</TABLE>

```
</BODY> </HTML>
```
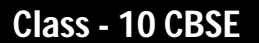

**MOCK TEST TERM - 2**

**COMPUTER**

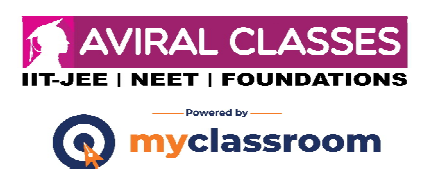

## **Time : 2 Hours.** M.M.: 25

4. A group of related webpages that follow the same theme and are connected together with hyperlinks is called a website. A website displays related information on a specific topic. Each website is accessed by its own address known as URL.

Eg :- http://www.facebook.com is a website.

5. <HTML> <BODY>  $\angle$ TABLE Border = "2">  $<$ TR $>$  $\langle$ TH colspan = "3"align = "center" > Annual Function  $\langle$  /TH >  $<$ TR>  $\langle$ TR align = "center">  $<$ TD> 9 AM – 11AM  $<$ /TD>  $<$ TD> 11 AM – 1 PM  $<$ /TD> <TD> 2PM – 3PM </TD>  $<$ TR $>$  $\langle$ TR align = "center">  $\langle TD \rangle$  Singing  $\langle TD \rangle$ <TD> Dancing </TD> <TD> Price Distribution </TD>  $\langle$ TR $>$  $<$ TABLE> </BODY>  $<$ /HTML $>$ 

#### *OR*

- (i) autobuffer :- This Boolean attribute if specified, the video will automatically begin buffering even if it is not set to automatically play.
- (ii) width :- This attributes specifies the width of the video display area in pixels.
- (iii) type :- This attribute specifies the video file standard type.
- 6. MODEM stands for Modulator/DE Modulator. It is a hardware device that enables a computer to send and receive information over telephone lines by converting the digital data used by your computer into an analog signal used on telephone lines and then converting back once received on the other end.

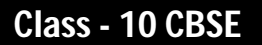

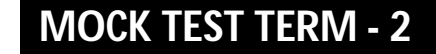

**COMPUTER**

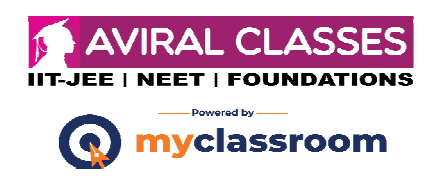

## **Time : 2 Hours.** M.M.: 25

## *OR*

The backbone of the world wide web is made up of files or documents called webpages, that contains information and links to resources both text and multimedia.

The web page provides the information to the clients about his factory of spare parts. Moreover, he can receive the order on the internet from the clients using the webpage.

7. Search engine is a website that provides the required data on specified topics. It turns the web into a powerful tool for finding information on any topic.

For searching any particular information, following steps are to be taken.

Step 1 :- Go to the home page of the search engine.

Step 2 :- On the home page a text box will appear somewhere.

Step 3 :- In that text box, type a keyword that you want to search.

Step 4 :- After that, there will be a button that looks like an image and has the word search written on it. Clicking on that button, search will start and will bring up a new webpage with a list of websites related to that topic.

Step 5 :- Clicking on one of the links in the list will access that website.

#### *OR*

Differences between web browser and web server are as follows :-

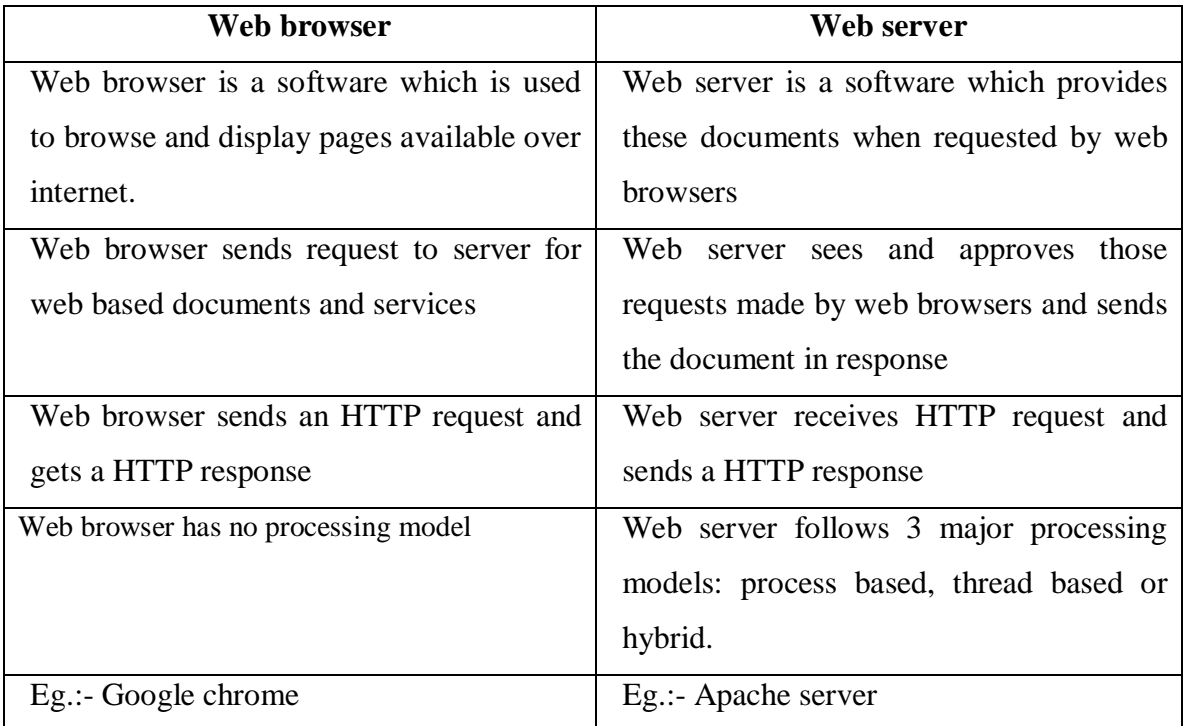

**MOCK TEST TERM - 2**

# **COMPUTER**

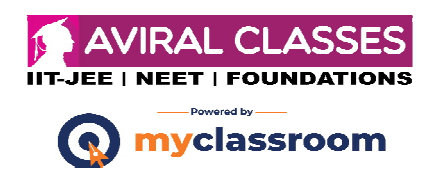

# **Time : 2 Hours.** M.M.: 25

8. Differences between www and Internet are as follows :-

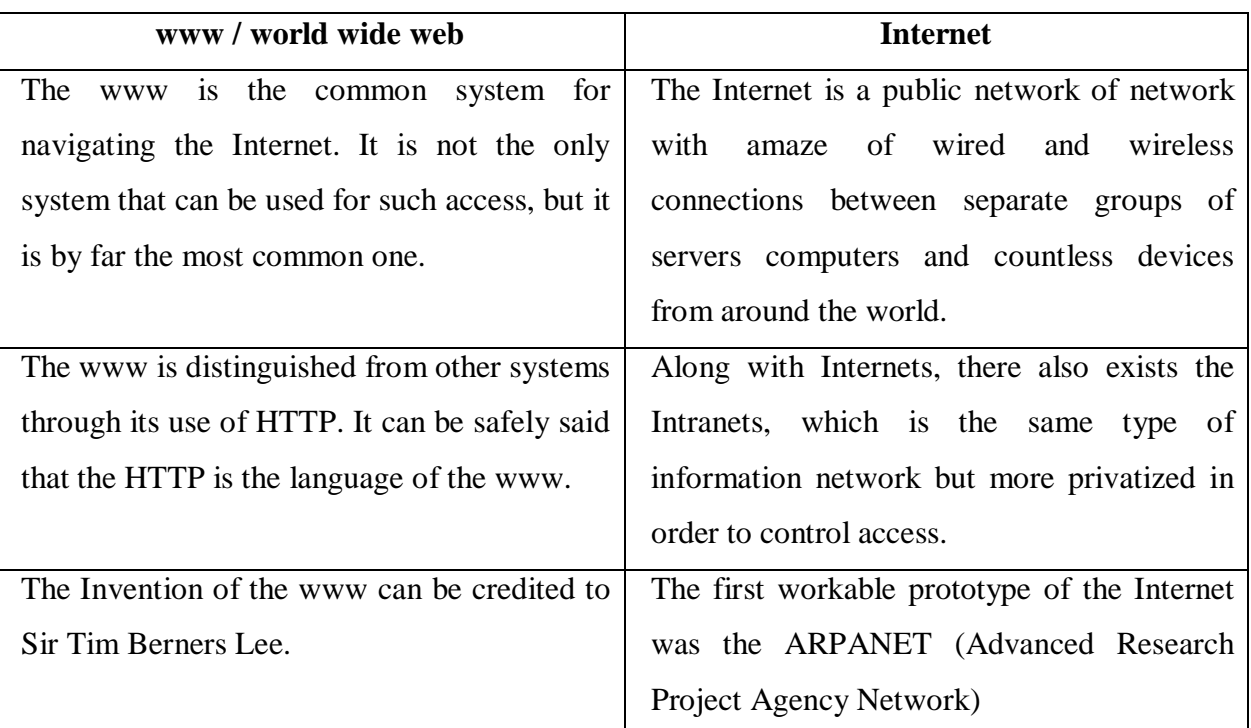

#### *OR*

Mobile technologies is a form of technology that is mostly used in cellular communication and other related aspects. It has improved from a simple device used for phone call and messaging into a multitasking device used for GPS navigation, instant messaging tool etc.

3G (Third Generation)

3G is short for Third Generation of mobile telecommunications technology called Tri-Band 3G.

3G Telecommunication network support services that provide the information transfer rate of atleast 200 kbps.

It adds multimedia facilities that allow video, audio and graphics applications.

4G (Four Generation) :- In telecommunications 4G is the Fourth Generation of mobile phone communication standards. It is a successor of the Third Generation (3G) standard.

*OR*

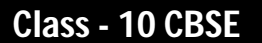

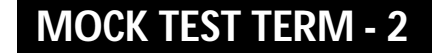

# **COMPUTER**

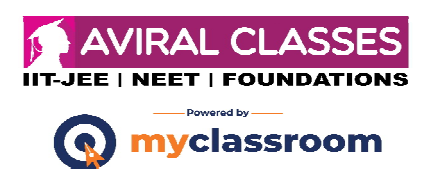

## **Time : 2 Hours.** M.M.: 25

# **INFORMATION TECHNOLOGY**

- 1. (i) (a) Internet etiquette
	- (ii) (d) All of these
	- (iii) (d) All of these
	- (iv) (a) offensive
	- (v) (b) Do not trust
- 2. Computer accessibility refers to customizing the functioning of the computer parts. These accessibility options enables people with a disability or impairment to use a computer.

The different types of disabilities that affect the usage of computer are as follows :-

- \* Eyesight like low vision, color blindness, etc.
- \* Dexterity like paralysis of any body part like arms, hands or finger injured.
- \* Hearing like deafness.
- \* Speech impairment (difficulty in understanding).
- \* Reasoning like learning disability or difficulty to concentrate.

#### *Or*

A person should perform the following steps or hearing the fire alarm at workplace.

- \* Close all windows, doors and switch of non-essential services.
- \* Walk to the nearest assmebly point.
- \* Follow the emergnecy signs.
- \* Escape routes should be lit by emergency lighting so that people can use them safely if an emergency occurs.
- \* Don't re-enter the building until permission is given by the person in charge of the evacuation.
- \* If the fire is small, but only if your are trained to do so use fire entinguishers to attempt to put the fire out.
- 3. The advantages of a database are as follows :-
	- \* Sharing of Data :- Different users can use the same database to access the data according to their needs.
	- \* Avoids data Redundancy :- It means duplication of data. It avoids duplication of data and ensures that there is only one instance of certain data.
	- \* High securable :- Database can be secured by assigning a lock to it by using keys.
	- \* Confidentiality :- The DBHS can ensure difference vendor the different users of the database keeps the confidentiality of the data safe.

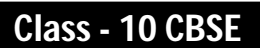

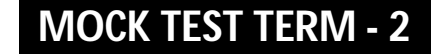

# **COMPUTER**

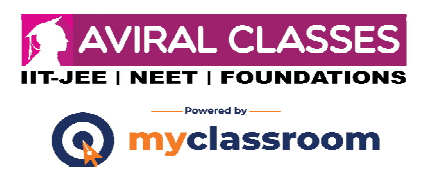

# **Time : 2 Hours.** M.M.: 25

#### *Or*

The workplace hazards in terms of uncontrolled energy are as follows :-

- \* An object that could fall from a height (potential or gravitational energy).
- \* A run-away chemical reaction (chemical energy).
- \* The release of compressed gas or steam (pressure, high temperature).
- \* Entanglement of hair or clotting in relating equipment (kinetic energy), or
- \* Contact with electrodes of a battery or capacitor (electical energy).
- 4. Fields :- A column within a table that contains only one type of information is called a field. Record :- A set of various fields is called a record . File :- A file is a collection of related records.
- 5. The advantages of networking are as follow s:-
	- (i) User communication :- Network allows users to communicate using emails, social networking sites, video conferencing etc.

#### *Or*

- (i) File sharing :- By using networking data or information can be shared or transferred from one computer to another.
- (ii) Media and Entertainment :- Most of the companies and TV channels use netowrk to broadcast audio and video including live radio and television programmes.

#### *Or*

- (i) Switch :- A switch is a device which connects multiple communication lines together. It is used to create temporary connections between two or more devices linked to switch.
- (ii) Hub :- A hub is a central device in a network that provides common connection among the computers or nodes. It is used in star topology.
- 6. Instant messaging is a set of communication technologies used for text based communication between two or more participants over the Internet or other types of networks. Many instant messaging services offer video calling features, voice, over Internet Protocol (VOIP) and web conferencing services, web conferencing services can integrate both video calling and instant messaging abilities.

#### *Or*

To create a new post in Qumana, follow the below steps:

- (i) Click on New Post option A window will appear.
- (ii) Types the title and contents of the post in respective fields.

**MOCK TEST TERM - 2**

**COMPUTER**

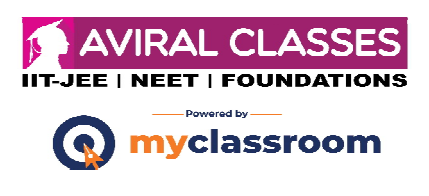

## **Time : 2 Hours.** M.M.: 25

(iii) Click on Publish Pest button.

- 7. The myths about entrepreneurship are as follows:-
	- (i) It is easy to start a business :- In reality, starting a successful business is a very difficult and challenigng process. The rate of failure of new ventures is high.
	- (ii) Lots of money is needed to start a new business
	- (iii) A startup cannot borrow from banks.
	- (iv) Talent is more important than industry.
	- (v) Most startups are successful.
- 8. Data Defininition Language (DDL) :- This command enables you to perform the following tasks :-
	- \* Create, alter, and drop schema objects.
	- \* Grant and revoke privileges and roles.
	- \* Add comments to the data dictionary.

The create, Alter and DROP commands require exclusive access to the object being acted upon for example, an ALTER TABLE command fails if another user has an open transaction on the specified table.

Transaction Control Language (TCL) :- Transaction Control Commands manage changes made by OMC command.

These SQL commands are used for managing changes affecting the data. These commands are COMMIT, ROLLBACK and SAVE POINT

#### *Or*

A table consists of a number of rows and columns.

Each record contains values for the attributes.

A candidate key is the smallest subset of the super key for which there does not exist a proper subsed that is super key. Any candidate key can be chosen to uniquely identify the records, it is called primary key.